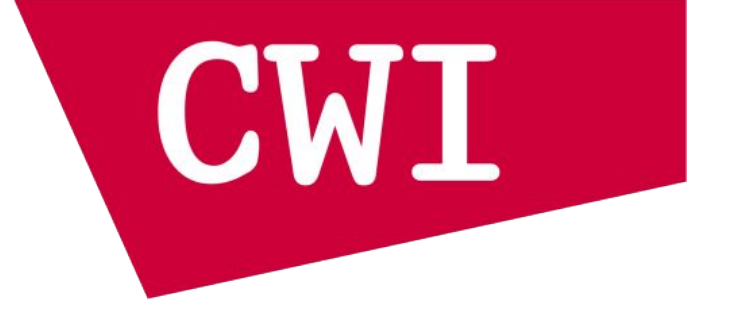

#### **DuckPGQ:**

Efficient Property Graph Queries in an analytical RDBMS

**Daniël ten Wolde, Tavneet Singh, Gabor Szarnyas, Peter Boncz** CWI Database Architectures group

CIDR 2023 Amsterdam

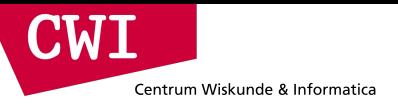

## **Outline**

1. the why and what of SQL/PGQ

2. competent graph database systems architecture

3. graph query processing in DuckDB

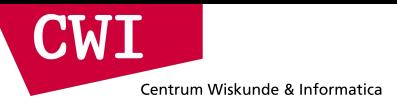

#### **Graph data management**

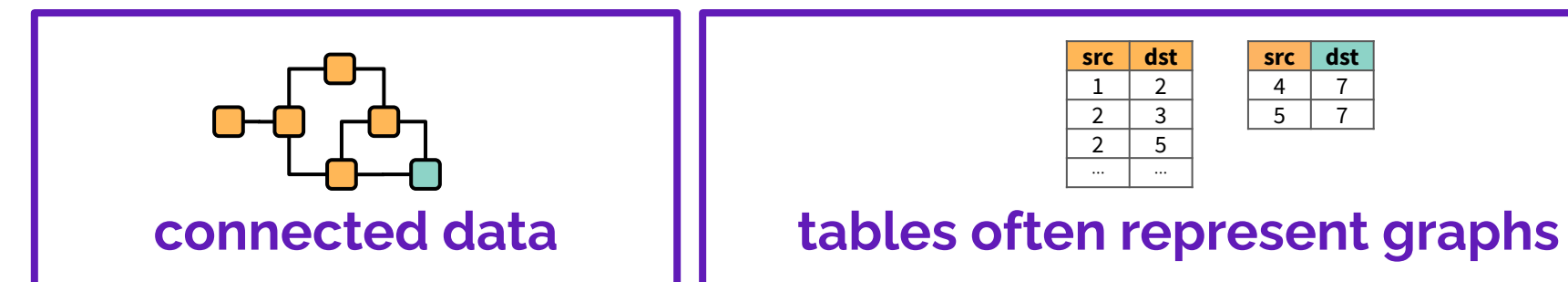

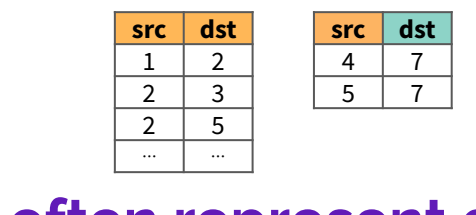

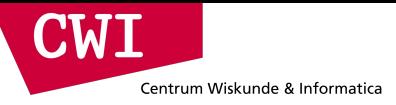

#### **Graph data management**

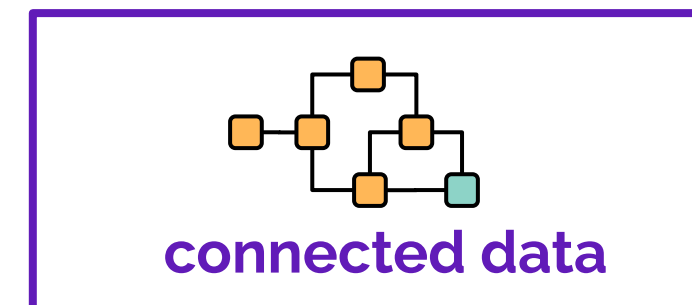

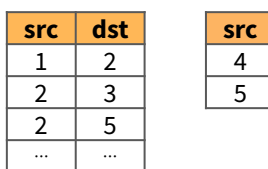

#### **connected data tables often represent graphs**

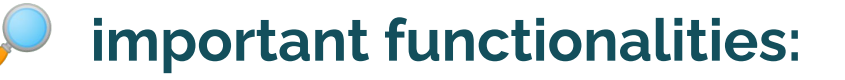

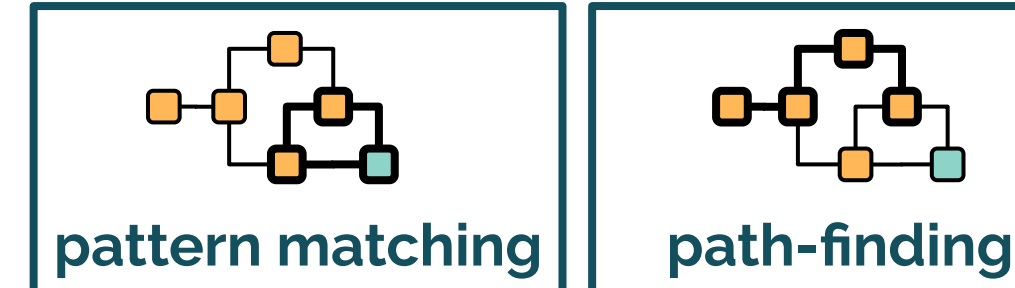

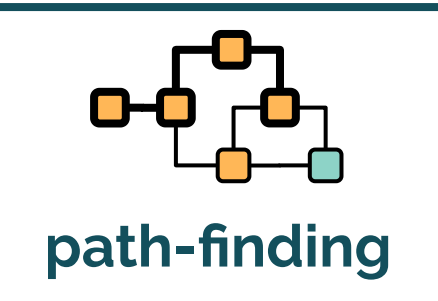

 **SELECT** count(\*) **FROM** person **WHERE** name **LIKE** 'E%'

**src dst** 7 5 7

**relational operators**

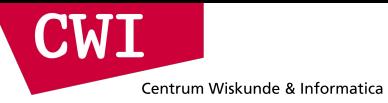

# **Storing graphs in SQL**

```
CREATE TABLE city (
   id bigint PRIMARY KEY,
   name varchar
);
CREATE TABLE person (
   id bigint PRIMARY KEY,
   name varchar,
   livesIn bigint,
   CONSTRAINT c FOREIGN KEY (livesIn) REFERENCES city (id)
);
CREATE TABLE follows (
   p1id bigint,
   p2id bigint,
   CONSTRAINT p1 FOREIGN KEY (p1id) REFERENCES person (id),
   CONSTRAINT p2 FOREIGN KEY (p2id) REFERENCES person (id)
);
                                                                     :person
                                                                    name: Bob
                                                            :person
                                                          name: Chloe
                                                                               :person
                                                                             name: Jack
                                                                     :person
                                                                   name: Emily
                                                                                           :city
                                                                                       name: Utrecht
                                                        follows
                                                                                livesIn
```
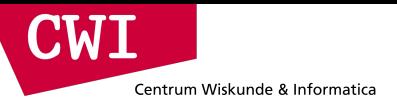

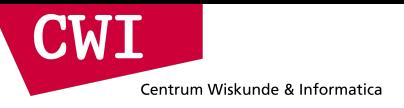

## **SQL:1999 query**

```
WITH RECURSIVE paths(startNode, endNode, path) AS (
   SELECT p1id AS startNode, p2id AS endNode, ARRAY[p1id, p2id] AS path
     FROM follows JOIN person p1 ON p1.id = follows.p1id WHERE p1.name = 'Bob'
   UNION ALL (
      WITH paths AS (TABLE paths)
         SELECT paths.startNode AS startNode, p2id AS endNode, array_append(path, p2id) AS path
         FROM paths JOIN follows ON paths.endNode = follows.p1id
         WHERE NOT EXISTS (SELECT true FROM paths previous_paths
                           JOIN person p2 ON p2.id = follows.p2id
                          WHERE p2.name = 'Bob' OR follows.p2id = previous<math>_paths.cendNode))
SELECT count(p2.id) AS cp2
FROM person p1
JOIN paths ON paths.startNode = p1.id
JOIN person p2 ON p2.id = paths.endNode
JOIN city ON city.id = p2.livesIn AND city.name = 'Utrecht'
```
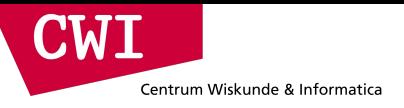

## **SQL:1999 query**

```
WITH RECURSIVE paths(startNode, endNode, path) AS (
   SELECT p1id AS startNode, p2id AS endNode, ARRAY[p1id, p2id] AS path
     FROM follows JOIN person p1 ON p1.id = follows.p1id WHERE p1.name = 'Bob'
   UNION ALL (
      WITH paths AS (TABLE paths)
         SELECT paths.startNode AS startNode, p2id AS endNode, array_append(path, p2id) AS path
         FROM paths JOIN follows ON paths.endNode = follows.p1id
         WHERE NOT EXISTS (SELECT true FROM paths previous_paths
                           JOIN person p2 ON p2.id = follows.p2id
                          WHERE p2.name = 'Bob' OR follows.p2id = previous<math>_paths.cendNode))
SELECT count(p2.id) AS cp2
FROM person p1
JOIN paths ON paths.startNode = p1.id
JOIN person p2 ON p2.id = paths.endNode
JOIN city ON city.id = p2.livesIn AND city.name = 'Utrecht'
```
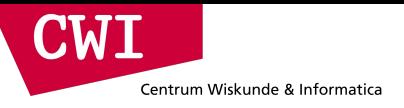

# **SQL:1999 query**

```
WITH RECURSIVE paths(startNode, endNode, path) AS (
   SELECT p1id AS startNode, p2id AS endNode, ARRAY[p1id, p2id] AS path
     FROM follows JOIN person p1 ON p1.id = follows.p1id WHERE p1.name = 'Bob'
   UNION ALL (
      WITH paths AS (TABLE paths)
         SELECT paths.startNode AS startNode, p2id AS endNode, array_append(path, p2id) AS path
         FROM paths JOIN follows ON paths.endNode = follows.p1id
         WHERE NOT EXISTS (SELECT true FROM paths previous_paths
                           JOIN person p2 ON p2.id = follows.p2id
                          WHERE p2.name = 'Bob' OR follows.p2id = previous<math>_paths.cendNode))
SELECT count(p2.id) AS cp2
FROM person p1
JOIN paths ON paths.startNode = p1.id
JOIN person p2 ON p2.id = paths.endNode
JOIN city ON city.id = p2.livesIn AND city.name = 'Utrecht'
```
# **Graph query languages**

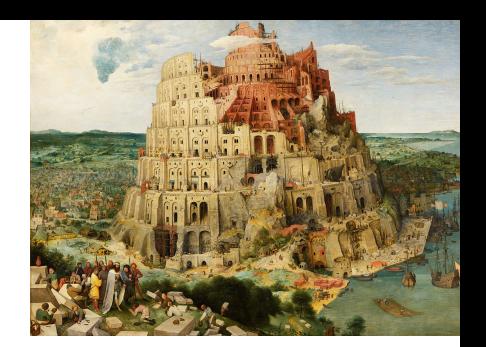

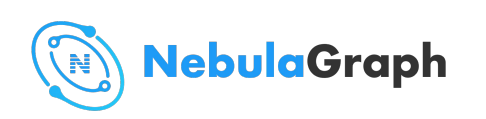

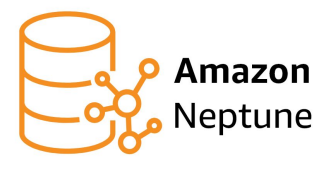

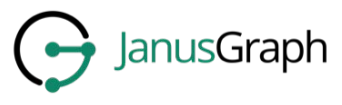

nGQL SPARQL Gremlin

Oracle Labs PGX

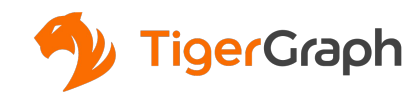

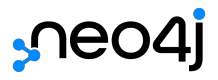

PGQL GSQL Cypher

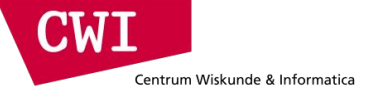

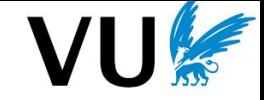

EDBT 2022

# **The (sorry) State of Graph Database Systems**

**Peter Boncz** CWI

*comparing graph with relational database systems.. + provide pointers to related literature* Keynote

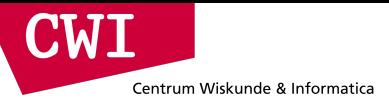

# **The Sorry State of Graph Database Systems**

"The six blunders of graph database systems" (see keynote)

- time may be running out for native property graph database systems
	- Some success in certain use cases: Data Integration, Data cleaning & Enrichment, Fraud Detection, Recommendation, Historical Analysis, Root-Cause Analysis,...
	- still a niche solution and maturity+usability problems remain
- especially if SQL/PGQ becomes a (moderate) success
	- Relational systems will be able to handle their use cases
	- Only Data Integration, Data cleaning & Enrichment would be left (RDF/SPARQL territory)

### **SQL/PGQ (Property Graph Queries)**

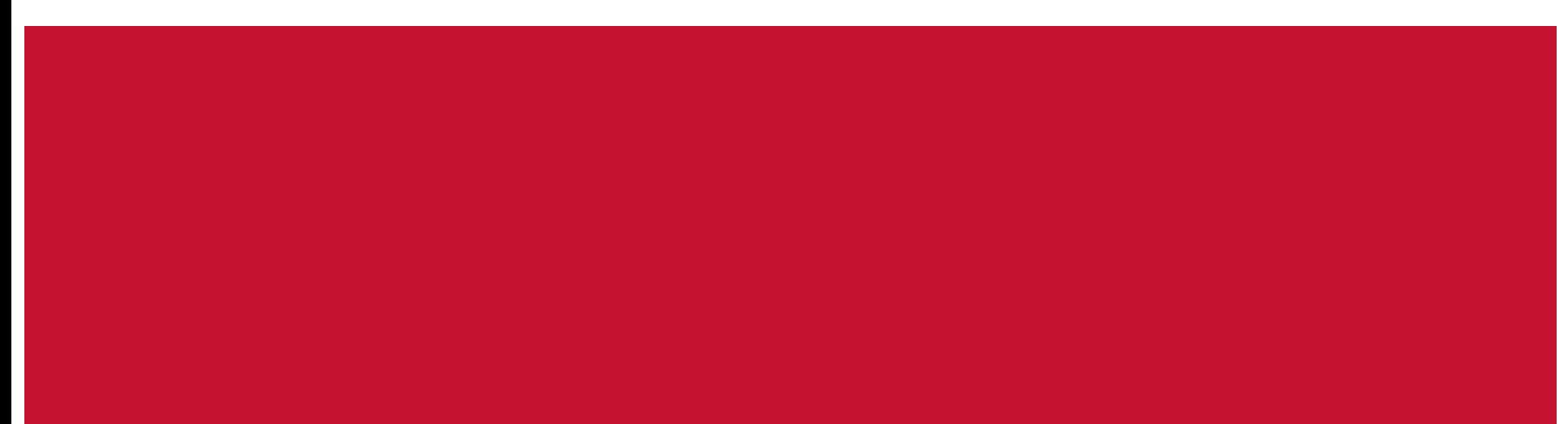

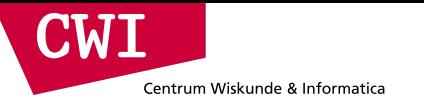

#### **SQL/PGQ**

- Extension in the upcoming SQL:2023 standard, 2b released in June
- Property Graphs as views over existing tables
	- edge,vertex=table, property (value) =column (value), label=table-name
- Read-only operations for property graph queries
	- Path-finding + Pattern matching in Cypher-like syntax, producing a "Graph-Table" in FROM

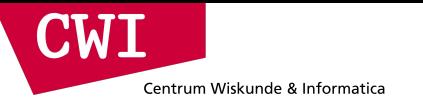

#### **SQL/PGQ**

- Extension in the upcoming SQL:2023 standard, 2b released in June
- Property Graphs as views over existing tables
	- edge,vertex=table, property (value) =column (value), label=table-name
- Read-only operations for property graph queries
	- Path-finding + Pattern matching in Cypher-like syntax, producing a "Graph-Table" in FROM

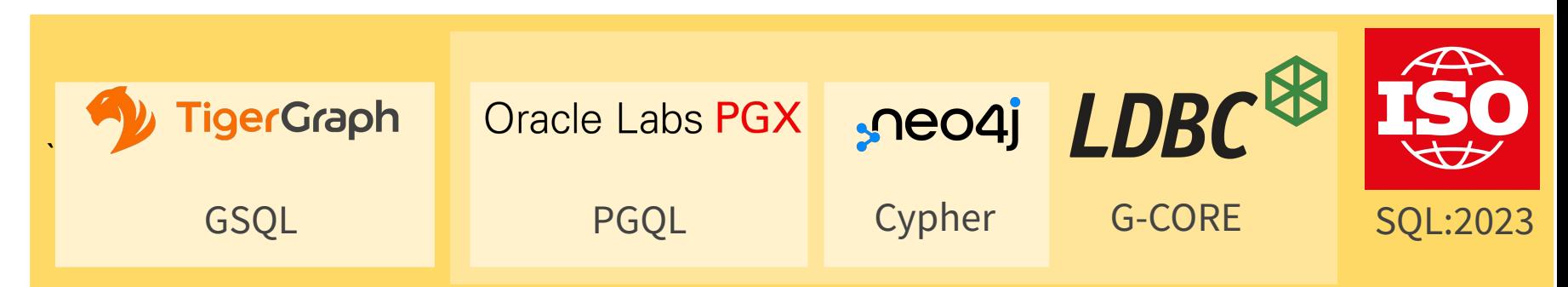

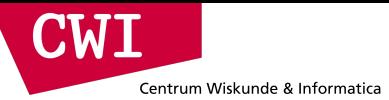

#### **Tabular schema**

**CREATE TABLE** city ( id bigint **PRIMARY KEY**, name varchar ); **CREATE TABLE** person ( id bigint **PRIMARY KEY**, name varchar, livesIn bigint, **CONSTRAINT** c **FOREIGN KEY ...** ); **CREATE TABLE** follows ( p1id bigint, p2id bigint, **CONSTRAINT** p1 **FOREIGN KEY ... CONSTRAINT** p2 **FOREIGN KEY ...** );

# **SQL/PGQ graph tables**

```
CREATE PROPERTY GRAPH socialNetwork
   VERTEX TABLES (
      city,
      person
\left( \begin{array}{c} \end{array} \right) EDGE TABLES (
      livesIn SOURCE person DESTINATION city,
      follows SOURCE person DESTINATION person
    );
```
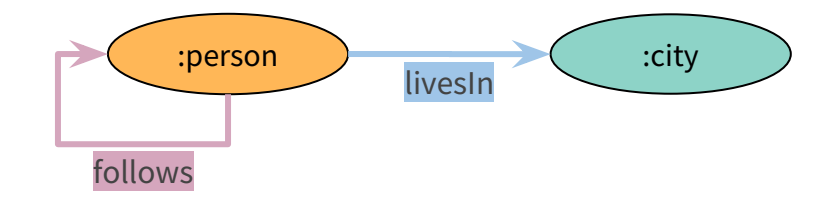

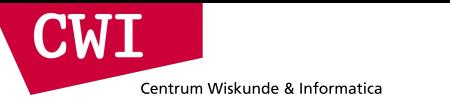

# **SQL/PGQ query**

*"count the number of people Bob (in)directly follows who live in the city Utrecht"*

```
SELECT count(gt.id)
FROM
```

```
 GRAPH_TABLE (socialNetwork,
```
 **MATCH** (p1:person **WHERE** p1.name='Bob')-[:follows]->\*(p2:person) -[:livesIn]->(c:city **WHERE** c.name='Utrecht')

```
 COLUMNS (p2.id)
```
) gt

#### **DuckPGQ module for DuckDB**

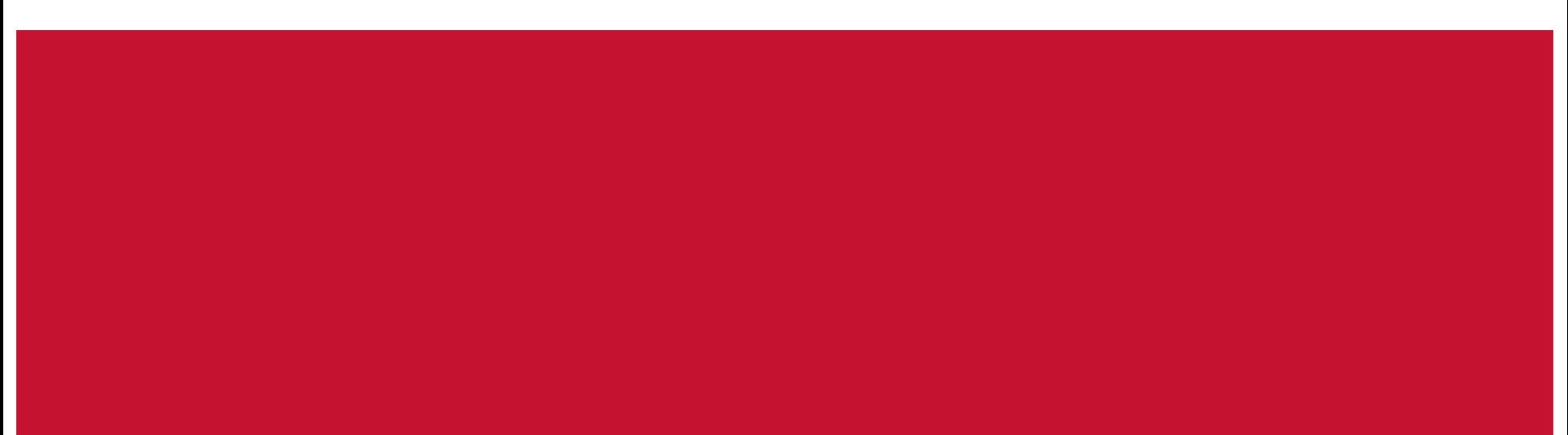

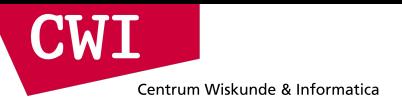

# **DuckDB**

- open-source in-process SQL OLAP DBMS
- Created by Mark Raasveldt

& Hannes Mühleisen (keynote Wednesday)

- very popular in data science notebooks, but suitable for many analytics applications
- "Modern": Vectorized execution engine, Morsel-driven parallelism, ..
- Allows extension modules:
	- scalar user-defined functions (UDF), parser extensions
	- data sources (scans), table-returning functions

#### DuckDB crossed 1M/month PyPI downloads by 2023!!

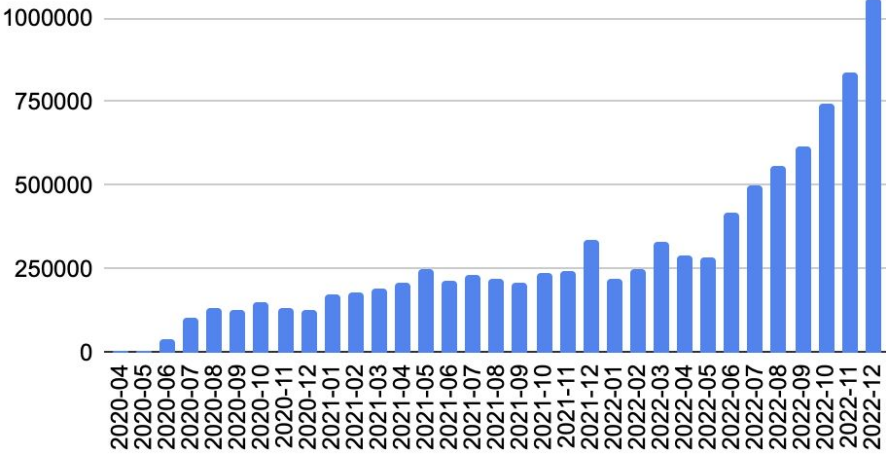

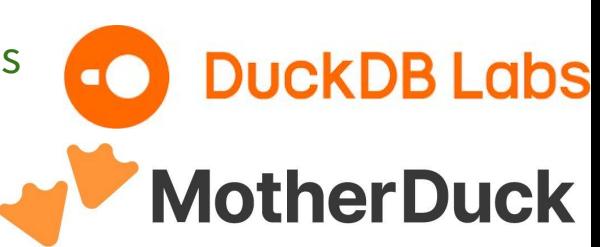

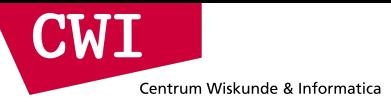

# **Current DuckPGQ pipeline**

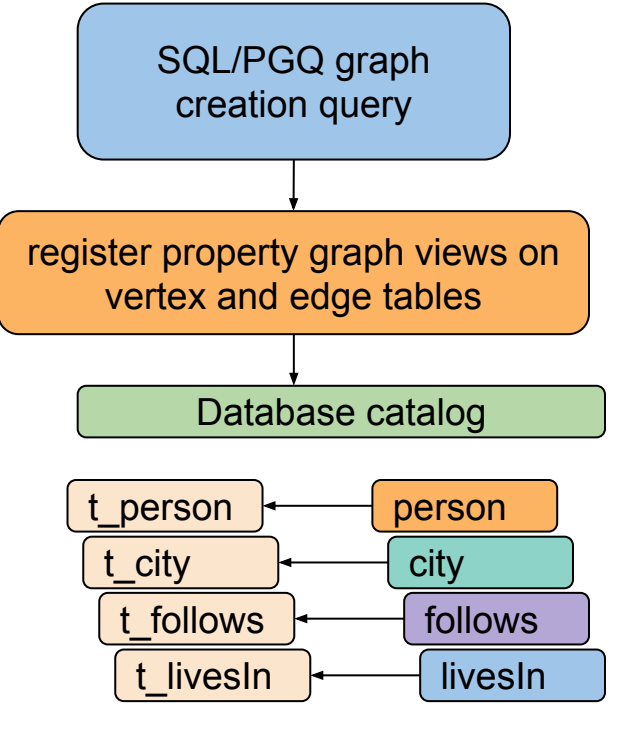

Base tables Graph view

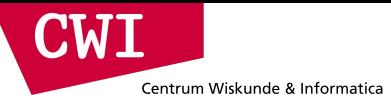

## **Current DuckPGQ pipeline**

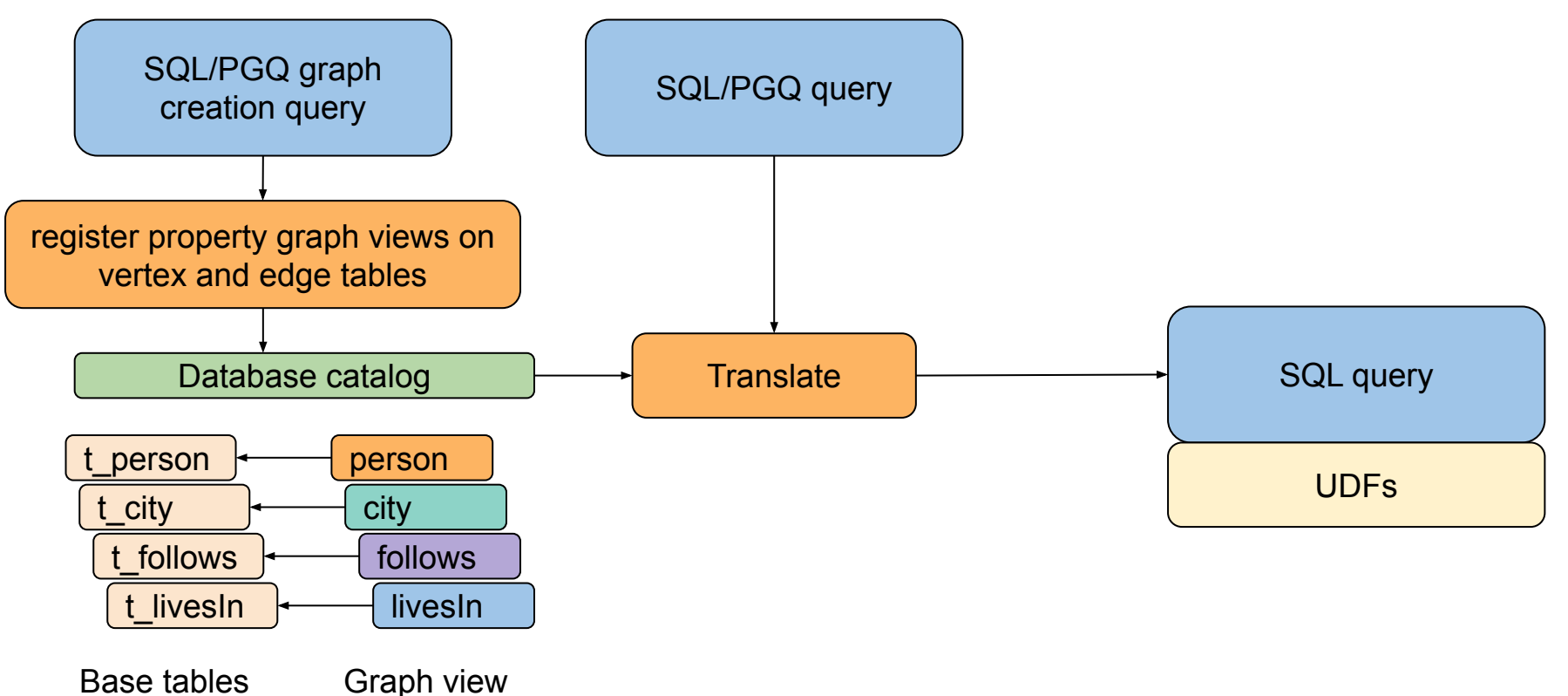

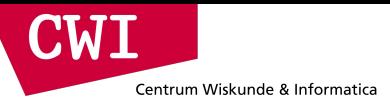

# **Path finding: Compressed Sparse Row (CSR)**

- **On-the-fly** creation (no update handling needed)
- Using **scalar UDFs**  (parallel, very fast)
- Index in the **vertex array**  corresponds to the ROWID of the vertex
- Vertex array contains offsets for the **edge arrays**

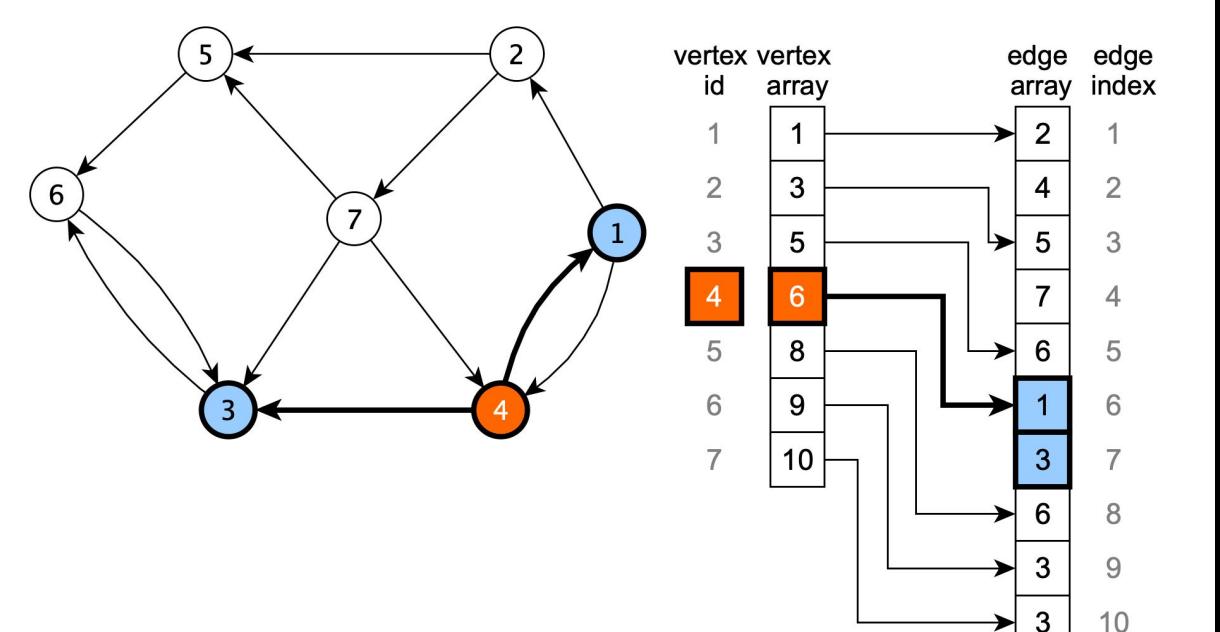

4

5

 $11$ 

 $12$ 

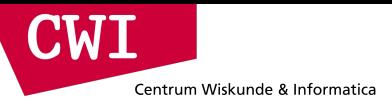

- Batched variant developed by Manuel Then
	- Works like regular BFS, but starts from multiple nodes
- Share the memory access
	- Major bottleneck
	- Can make use of SIMD instructions (SSE/AVX)

#### VLDB'14 The More the Merrier: **Efficient Multi-Source Graph Traversal**

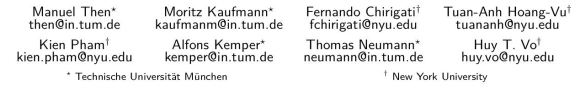

#### **ABSTRACT**

Graph analytics on social networks, Web data, and communication networks has been widely used in a plethora of applications. Many graph analytics algorithms are based on breadth-first search (BFS) graph traversal, which is not only time-consuming for large datasets but also involves much redundant computation when executed multiple times from different start vertices. In this paper, we propose Multi-Source BFS (MS-BFS), an algorithm that is designed to have influence on others and, as a consequence, are of great importance to spread information, e.g., for marketing purposes [20].

In a wide range of graph analytics algorithms, including shortest path computation [13], graph centrality calculation [9, 27], and k-hop neighborhood detection [12], breadthfirst search (BFS)-based graph traversal is an elementary building block used to systematically traverse a graph, i.e., to visit all reachable vertices and edges of the graph from a

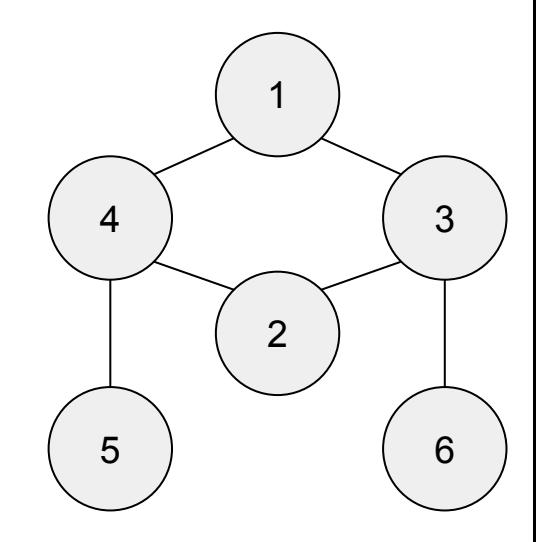

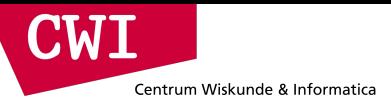

- Batched variant developed by Manuel Then
	- Works like regular BFS, but starts from multiple nodes
- Share the memory access
	- Major bottleneck
	- Can make use of SIMD instructions (SSE/AVX)

#### VLDB'14 The More the Merrier: **Efficient Multi-Source Graph Traversal**

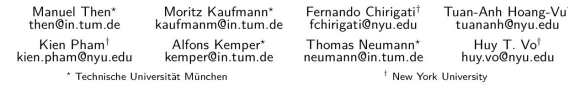

#### **ABSTRACT**

Graph analytics on social networks, Web data, and communication networks has been widely used in a plethora of applications. Many graph analytics algorithms are based on breadth-first search (BFS) graph traversal, which is not only time-consuming for large datasets but also involves much redundant computation when executed multiple times from different start vertices. In this paper, we propose Multi-Source BFS (MS-BFS), an algorithm that is designed to have influence on others and, as a consequence, are of great importance to spread information, e.g., for marketing purposes [20].

In a wide range of graph analytics algorithms, including shortest path computation [13], graph centrality calculation [9, 27], and k-hop neighborhood detection [12], breadthfirst search (BFS)-based graph traversal is an elementary building block used to systematically traverse a graph, i.e., to visit all reachable vertices and edges of the graph from a

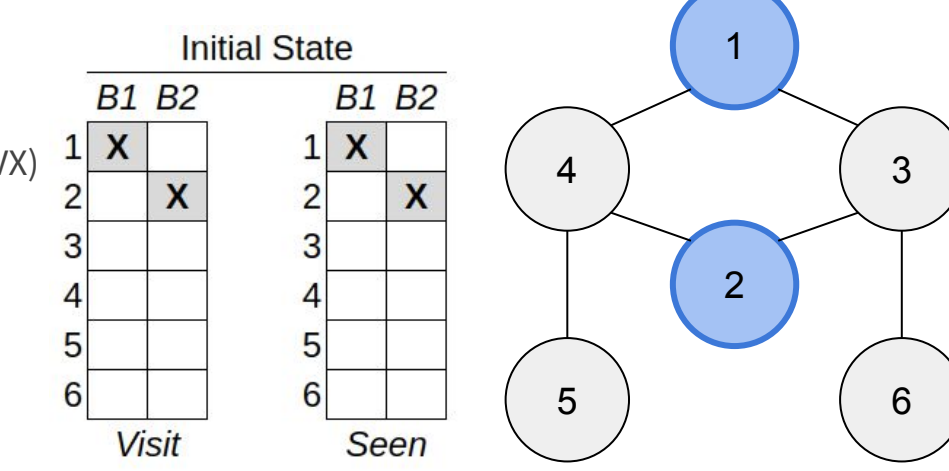

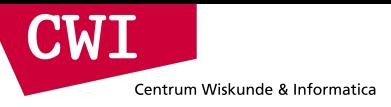

- Batched variant developed by Manuel Then
	- Works like regular BFS, but starts from multiple nodes
- Share the memory access
	- Major bottleneck
	- Can make use of SIMD instructions (SSE/AVX)

#### VLDB'14 The More the Merrier: **Efficient Multi-Source Graph Traversal**

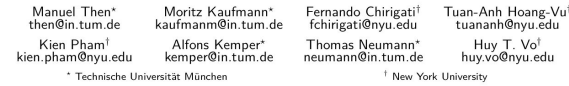

#### **ABSTRACT**

Graph analytics on social networks, Web data, and communication networks has been widely used in a plethora of applications. Many graph analytics algorithms are based on breadth-first search (BFS) graph traversal, which is not only time-consuming for large datasets but also involves much redundant computation when executed multiple times from different start vertices. In this paper, we propose Multi-Source BFS (MS-BFS), an algorithm that is designed to have influence on others and, as a consequence, are of great importance to spread information, e.g., for marketing purposes [20].

In a wide range of graph analytics algorithms, including shortest path computation [13], graph centrality calculation [9, 27], and k-hop neighborhood detection [12], breadthfirst search (BFS)-based graph traversal is an elementary building block used to systematically traverse a graph, i.e., to visit all reachable vertices and edges of the graph from a

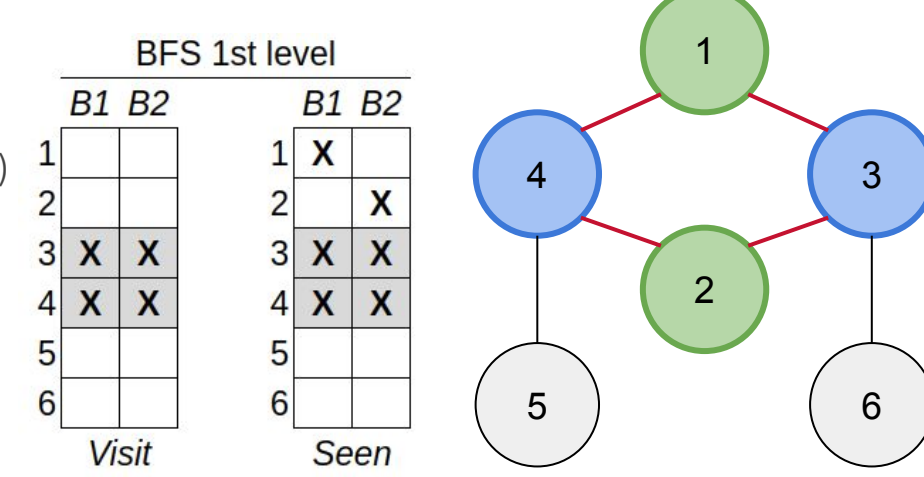

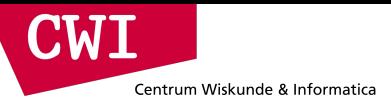

- Batched variant developed by Manuel Then
	- Works like regular BFS, but starts from multiple nodes
- Share the memory access
	- Major bottleneck
	- Can make use of SIMD instructions (SSE/AVX)

#### VLDB'14 The More the Merrier: **Efficient Multi-Source Graph Traversal**

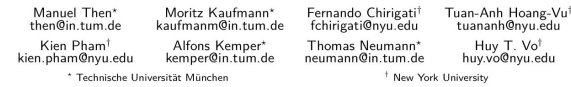

#### **ABSTRACT**

Graph analytics on social networks, Web data, and communication networks has been widely used in a plethora of applications. Many graph analytics algorithms are based on breadth-first search (BFS) graph traversal, which is not only time-consuming for large datasets but also involves much redundant computation when executed multiple times from different start vertices. In this paper, we propose Multi-Source BFS (MS-BFS), an algorithm that is designed to have influence on others and, as a consequence, are of great importance to spread information, e.g., for marketing purposes [20].

In a wide range of graph analytics algorithms, including shortest path computation [13], graph centrality calculation [9, 27], and k-hop neighborhood detection [12], breadthfirst search (BFS)-based graph traversal is an elementary building block used to systematically traverse a graph, i.e., to visit all reachable vertices and edges of the graph from a

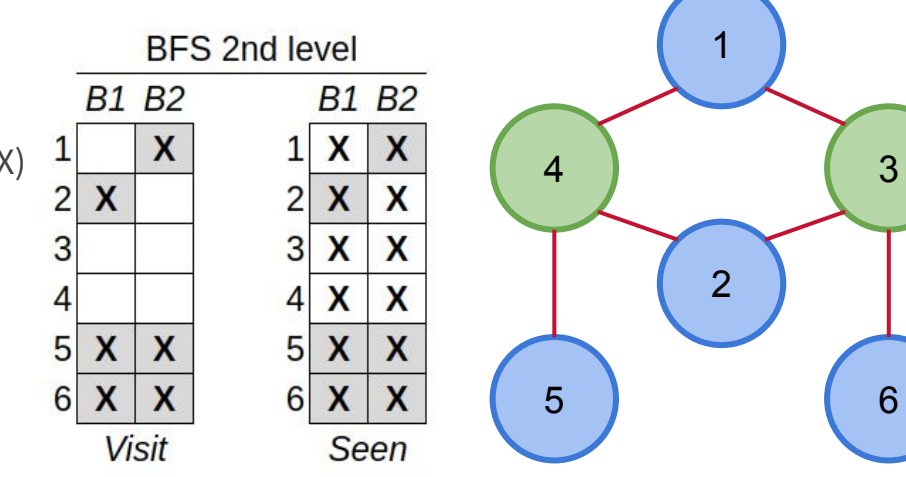

6

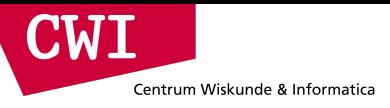

- Batched variant developed by Manuel Then
	- Works like regular BFS, but starts from multiple nodes
- Share the memory access
	- Major bottleneck
	- Can make use of SIMD instructions (SSE/AVX)

#### VLDB'14The More the Merrier: **Efficient Multi-Source Graph Traversal**

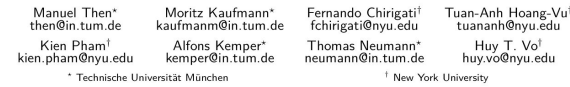

#### **ABSTRACT**

Graph analytics on social networks, Web data, and communication networks has been widely used in a plethora of applications. Many graph analytics algorithms are based on breadth-first search (BFS) graph traversal, which is not only time-consuming for large datasets but also involves much redundant computation when executed multiple times from different start vertices. In this paper, we propose Multi-Source BFS (MS-BFS), an algorithm that is designed to have influence on others and, as a consequence, are of great importance to spread information, e.g., for marketing purposes [20].

In a wide range of graph analytics algorithms, including shortest path computation [13], graph centrality calculation [9, 27], and k-hop neighborhood detection [12], breadthfirst search (BFS)-based graph traversal is an elementary building block used to systematically traverse a graph, i.e., to visit all reachable vertices and edges of the graph from a

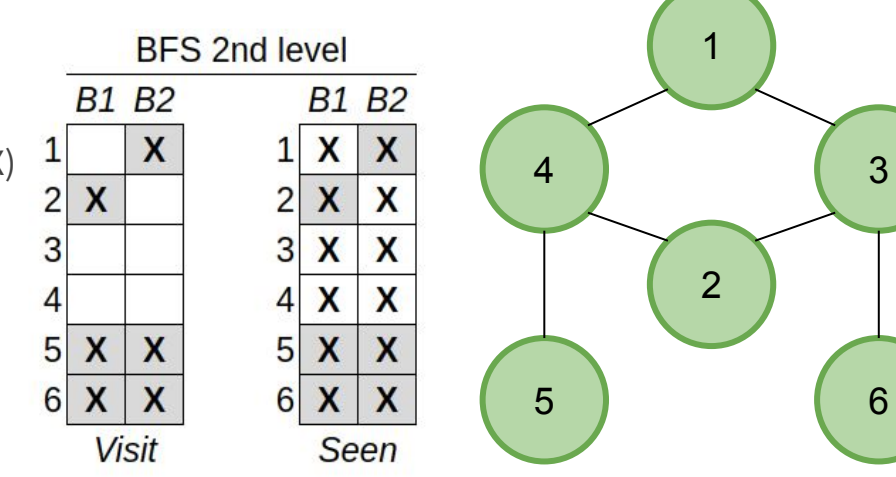

6

#### **Last Slide**

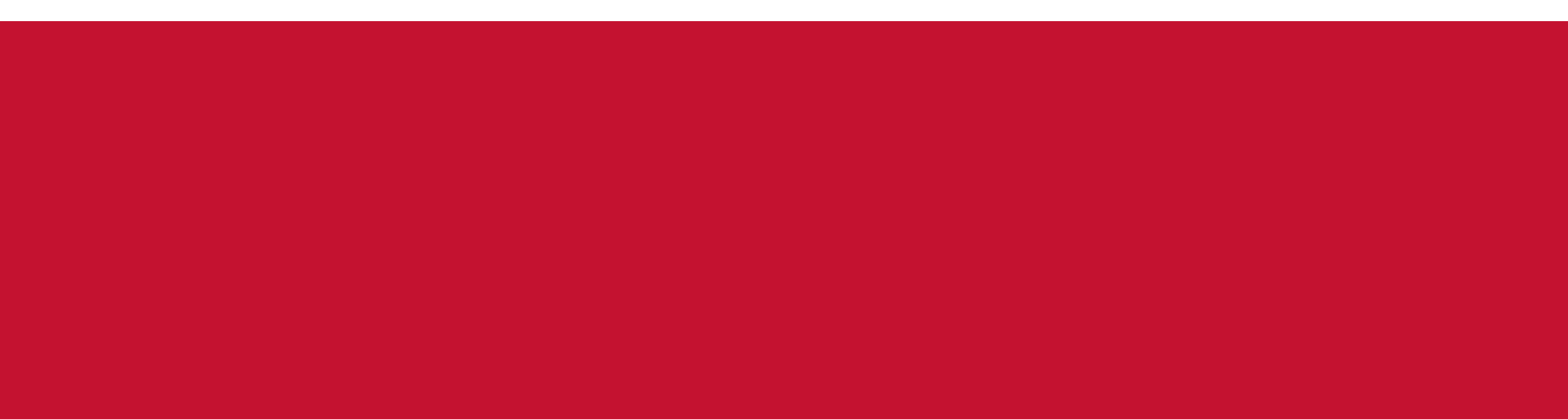

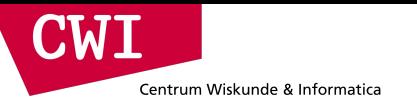

### **Conclusion**

- Why should you read our DuckPGQ paper?
	- **Learn SQL/PGQ** in less than 1 page (or become ldbcouncil.org member & read 200+ pages of spec)
	- Read our **12 golden rules** of competent graph systems design (just 1 page of reading)
	- See how DuckDB extensibility can be leveraged for a modular **implementation of SQL/PGQ**

(..and we also present some benchmark results..)

- DuckPGQ availability? Not yet.. WIP & ETA in 2023
- Many avenues for future data systems research :
	- Factorized query execution, Vectorized WCOJs & their query optimization
	- Path-finding and query optimization, better path-finding parallelism